# **existe app da bet365**

- 1. existe app da bet365
- 2. existe app da bet365 :x2 aposta esportiva
- 3. existe app da bet365 :7games app de baixar apps

### **existe app da bet365**

Resumo:

**existe app da bet365 : Inscreva-se em caeng.com.br e descubra o tesouro das apostas! Ganhe um bônus especial e inicie sua busca pela fortuna!**  contente:

### **existe app da bet365**

Você está procurando uma maneira de obter o recurso Aviator na bet365? Quer saber como aumentar suas chances para ganhar em existe app da bet365 apostas esportivas. Se assim for, você veio ao lugar certo! Neste artigo vamos mostrar tudo que precisa aprender a começar com esse aplicativo da empresa no Bet 365:

#### **existe app da bet365**

O recurso Aviator na bet365 é uma ferramenta que permite criar estratégias de apostas personalizadas. Com esse recursos, você pode definir seus próprios parâmetros para suas aposta como o valor desejado da existe app da bet365 conta e as chances a serem aceitas por si mesmo; então este programa usa algoritmos com os melhores critérios possíveis em existe app da bet365 relação às mesmas coisas: Apostar no seu jogo ou ganhar dinheiro!

#### **Como chegar a Aviator na bet365?**

Para acessar o recurso Aviator na bet365, siga estas etapas:

- 1. Faça login na existe app da bet365 conta bet365 ou crie uma nova se ainda não tiver.
- 2. Clique na aba "Esporte" no topo da página.
- Selecione o esporte em existe app da bet365 que você está interessado para apostar, como 3. futebol americano ou tênis.
- 4. Clique na aba "Aviador".
- 5. Defina seus parâmetros de apostas, como o valor que você quer apostar e as chances a serem aceitas.
- 6. Clique em existe app da bet365 "Pesquisar" para ver as apostas disponíveis que correspondem aos seus critérios.
- Escolha as apostas que você quer fazer e clique em existe app da bet365 "Place Bet" para 7. confirmar suas seleções.

#### **Dicas para usar o Aviator na bet365**

Aqui estão algumas dicas para usar o recurso Aviator na bet365:

- Certifique-se de definir parâmetros realistas. Não configure suas chances mínimas muito altas, ou você pode perder boas oportunidades para apostar; por outro lado não as coloque em existe app da bet365 níveis baixos demais nem acabe com uma aposta baixa e sem valores financeiros!
- Não aposte em existe app da bet365 muitos jogos de uma só vez. É melhor se concentrar nos poucos games que você confia, ao invés da existe app da bet365 própria diminuta e arriscando perder várias apostas!
- Fique de olho nas probabilidades e ajuste seus parâmetros adequadamente. Se as chances estão mudando rapidamente, pode ser uma boa ideia esperar que elas se estabilizem antes da aposta
- Use o recurso Aviator em existe app da bet365 conjunto com outras ferramentas de apostas, como a funcionalidade "Meus Alertaes", para ser notificado quando houver oportunidades que correspondam aos seus critérios.

### **Encerrado Conclusão**

O recurso Aviator na bet365 é uma ferramenta poderosa que pode ajudá-lo a aumentar suas chances de ganhar em existe app da bet365 apostas esportivas. Seguindo as dicas descritas neste artigo, você poderá aproveitar ao máximo esse recursos e potencialmente vencer grande!

#### [real bet mobile](https://www.dimen.com.br/real-bet-mobile-2024-06-26-id-40904.html)

Como apostar em vários times no Bet365: Guia Passo a Passo

Aprenda a como apostar em vários times no Bet365 com nosso guia passo a passo. Escolha as melhores marcas em diferentes partidas e aumente suas chances de ganhar.

Passo 1: Entre no seu compte Bet365

A primeira coisa a se fazer é logar no seu account Bet365. Se você ainda não tem uma conta, crie uma antes de continuar com o processo.

Passo 2: Selecione a Guia "Esportes"

Depois de entrar no seu account, selecione a guia "Esportes" no topo da página para começar a navegar pelos diferentes mercados disponíveis.

Passo 3: Escolha as Suas Apostas

Navegue em diferentes partidas e selecione as marcas de existe app da bet365 escolha. Certifique-se de escolher no mínimo três mercados, pois essa é a condição mínima para uma aposta acumuladora.

Passo 4: Adicione as Apostas à existe app da bet365 Cédula

Uma vez que você tenha selecionado seus mercados, clique neles para adicioná-las à existe app da bet365 cédula. Ao selecionar cada mercado, a cota desejada será automaticamente calculada pelo sistema para formar uma única aposta.

Passo 5: Selecione uma Aposta Acumuladora

Depois de adicionar todas as suas escolhas à cédula, selecione a opção "Acumulador" para que as cotes sejam multiplicadas em uma única aposta grande.

Passo 6: Personalize suas Seleções

Agora que você selecionou suas escolhas e optou por uma aposta acumuladora, é possível personalizar suas seleções escolhendo diferentes tipos de aposta, como o primeiro artilheiro, ambos os times marcando e número de escanteios para criar uma aposta de futebol com a cota combinada das escolhas.

Passo 7: Confirme suas Apostas e Tenha um Bom Divertimento

Confirme Suas Apostas e Esteja Pronto para Assistir emocionados as Partidas. Tudo O que Restam Agora É Esperar pela Culminação da Partida. Sucesso na Suas Apostas!

Leve as Melhores Dicas de nosso Time e Aposte com Confiança

Leia nossos conselhos experientes e prepare-se para uma experiência emocionante à medida que aumenta suas chances de ganhar e divertindo-se com os melhores esportes da temporada. Como

" draggable="false">Como apostar em vários times no Bet365: Guia Passo a Passo Passo 1: Logar no seu account no Bet365

A primera coisa a fazer é logar no seu account no Bet365. Se você ainda não tem uma conta, crie uma antes de continuar com o processo.

Passo 2: Selecione a Guia "Esportes"

Depois de entrar no seu account, selecione a guia "Esportes" no topo da página para começar a navegar pelos diferentes mercados disponíveis.

Passo 3: Selecione as suas apostas

Navegue em diferentes partidas e selecione as marcas de existe app da bet365 escolha. Certifique-se de escolher no mínimo três mercados, pois essa é a condição mínima para uma aposta acumuladora.

Combinadas, elas poderão formar existe app da bet365 aposta complexa e com grandes possibilidades de resultar em lucro.

. Passo 4: Adicione as apostas à existe app da bet365 cédula

Uma vez que você tenha selecionado os seus mercados, clique neles para adicioná-los à existe app da bet365 cédula. Ao selecionar cada mercado, a cota desejada será automaticamente calculada pelo sistema para formar uma única aposta.

'Esse método extremamente simples e se adaptável irão fazer a existe app da bet365 vida mais fácil

Passo 5: Selecione uma aposta acumuladora

Depois de adicionar todas as suas escolhas à cédula, selecione a opção "Acumulador" para que as cotes sejam multiplicadas por um valor apresentado. Lícito demais!

Passo 6: Personalize suas seleções à existe app da bet365 maneira

Agora que você selecionou as suas escolhas e optou por uma aposta acumuladora, é possível personalizar suas seleções escolhendo diferentes tipos de aposta. Confira as regras de cada categoria e combine as poupações que desejar.

As casas de apostas online sempre admitem quantos mercados como quiserem.

Passo 7: Confirme suas apostas ...e a aventura começa!

Com todas estas etapas repetidas sempre vamos obter êxito. Em seguida para reforços da existe app da bet365 pauta de apostas:

Selecione as marcas de existe app da bet365 escolha e defina se quer que o resultado em suas apostas sejam decididos por ambos ou somente um os times.

Boa sorte nas suas apostas

Um artigo chiarissimo!

Confira a combinação de escanteios no futebol.

Um exemplo puro da beleza do apostas

confira regras de casas de apostas

Leia os nossos textos ensinaTodos os passos.

Nada mais justo do que iniciar a fase de apostando.

Bem sucedido nunca!

No Brasil continuamos construindo para você a solução mais transparente.

### **existe app da bet365 :x2 aposta esportiva**

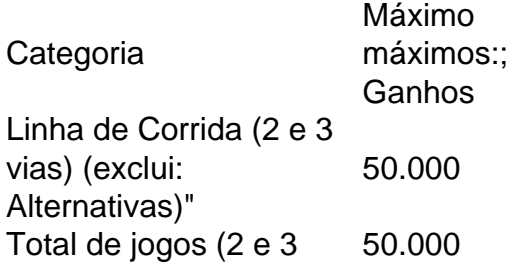

vias) (exclui:) Alternativas"). Linha de Dinheiro (2 e  $\frac{2}{3}$  caminhoe). Todos os outros mercados/concorrências 10.000não são: listada

e apostas desportiva, em existe app da bet365 todo o mundo. incluindo do Brasil! No entanto e s brasileiros podem enfrentar dificuldades ao tentar 0 acessar O site deles". Neste guia ue você vai aprender como entrar na página pelabet-366em{ k 0] português Do País - 0 sem roblemas? Passos 1:Abra os Navegadores à Internet Acça um seu navegador dessa internet avorito – como Google Chrome ou Mozilla Firefoxou 0 Microsoft Edge; Caminho 2: Digita

## **existe app da bet365 :7games app de baixar apps**

Kathmandu.

O ex-rei Gyanendra, que foi removido do poder existe app da bet365 2008, tentou bater através de barricadas policiais na tentativa para chegar aos escritórios da primeira ministra e outros departamentos governamentais chave.

A polícia usou bastões de bambu e disparou canhões para empurrar os manifestantes. Não foram reportados ferimentos graves

O protesto foi convocado pelo Partido Rastriya Prajatantra, ou o partido democrata nacional um proeminente defensor de Gyanendra.

"Amamos nosso rei e país mais do que nossas vidas. Trazemos de volta a monarquia, Abolimos o republica", gritava-se os manifestantes

Os manifestantes também exigiram que o Nepal fosse transformado existe app da bet365 um estado hindu. A nação do Himalaia foi declarada Estado secular numa constituição interina de 2007.

O Nepal tem 13 governos desde que a monarquia foi abolida.

Author: caeng.com.br Subject: existe app da bet365 Keywords: existe app da bet365 Update: 2024/6/26 7:24:30